#### **AniView Полная версия Скачать бесплатно без регистрации For PC [Latest 2022]**

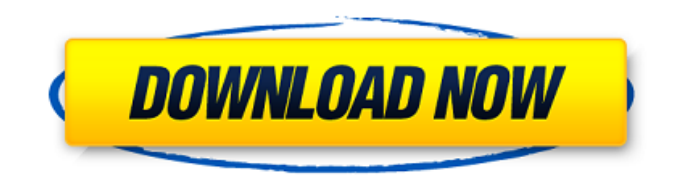

AniView Download With Full Crack — это простое и очень легкое программное обеспечение, которое максимально упрощает просмотр GIF-файлов. Утилита может быть развернута в системе вашего компьютера практически без особых усилий с вашей стороны благодаря типичному

установщику на основе мастера. Обратите внимание, что AniView требует. NET Framework 4.6.2 для правильной работы. После запуска вы обязательно обнаружите, что AniView имеет относительно простой, но интуитивно понятный интерфейс, который должен сделать все понятным даже для самых неопытных пользователей.

Надежный пользовательский интерфейс и простой рабочий процесс Главное окно приложения включает в себя проигрыватель GIF и три большие кнопки. Как вы уже догадались, кнопки со стрелками позволяют переключаться между несколькими GIFфайлами, расположенными в текущем рабочем

каталоге, а кнопку «Закрепить» можно использовать для остановки и возобновления анимации. Вероятно, наиболее полезной функцией AniView является тот факт, что он позволяет вам экспортировать все кадры GIF в выбранное вами место. Тем не менее, мы также должны отметить, что утилита

предлагает вам возможность экспортировать кадры в такие форматы, как PNG, BMP, JPEG, TIFF и даже GIF. Банальная программа для просмотра GIF с удивительным количеством настроек. Чтобы изменить формат, просто зайдите в раздел настроек приложения. Поскольку мы в теме, на вкладке «Общие» вы

можете включить или отключить следующие функции: автоматическое обновление, функцию перетаскивания, автоматическое изменение размера окна, поддержку полноэкранного режима. Более того, вы также можете изменить поведение повтора или даже создать собственное. Несмотря

на свою простоту, вы можете быть удивлены, узнав, что приложение также имеет несколько параметров настройки пользовательского интерфейса. Например, на вкладке «Тема» вы можете изменить стиль интерфейса приложения, цвет кисти метро и даже толщину границы. Упрощенный просмотрщик GIF для Windows Принимая все во

внимание, AniView не то, что вы бы назвали впечатляющим приложением, хотя, надо признать, оно довольно храбро выполняет свою работу. Если вы ищете упрощенный просмотрщик GIF с множеством параметров настройки, который позволяет экспортировать любые кадры GIF в один из самых популярных

то AniView определенно достоин вашего внимания. Это может звучать как заезженная пластинка, но чаще всего тем, кто хочет раскрыть весь потенциал аппаратного обеспечения своего ноутбука, придется обратиться к программам афтерберинга. Это всегда разумный выбор, чтобы полностью

графических форматов,

# Ищете средство просмотра GIF для Windows, которое может быстро и легко отображать любые файлы GIF в любое время? Именно тогда в игру вступает AniView, поскольку он позволяет воспроизводить GIF в полноэкранном режиме, наслаждаться любимыми анимациями в удобном

экспортировать все кадры текущей анимации в любое графическое форматирование. Возможности Анивью: - GIF-плеер с множеством настраиваемых функций - Экспортируйте все кадры GIF в несколько популярных графических форматов. - Работа с видео и аудио файлами (работает со многими популярными

темпе и даже

медиаплеерами и Windows Media Player) - Поддержка перетаскивания - Очень элегантный пользовательский интерфейс для непревзойденного программного обеспечения - Встроенная поддержка прокси - Встроенная поддержка FTP-сервера - Встроенные встроенные разнообразные прокси -

Встроено очень большое количество прокси - Встроенные встроенные разнообразные скрипты - Встроено огромное количество встроенных скриптов - Встроено более 20 методов переключения анимаций - Встроенный Встроен ряд методов сбора статистики сайта - Встроенный Встроено более 15 методов мониторинга сайта -

встроенный встроенный 15 / 37

Встроенный Встроен ряд методов проверки скорости соединения - Встроенный Встроенный ряд методов прокси - Встроенный Встроенный мощный FTP-клиент - Встроенный Встроенный ряд расширенных опций FTP - встроенный встроенный встроенный встроенный встроенный встроенный встроенный встроенный встроенный

встроенный встроенный встроенный

встроенный встроенный встроенный встроенный встроенный встроенный встроенный встроенный во встроенный встроенный встроенный встроенный встроенный встроенный встроенный встроенный встроенный встроенный встроенный встроенный встроенный встроенный встроенный встроенный встроенный -встроенный встроенный встроенный 1709e42c4c

AniView — это простое и очень легкое программное обеспечение, которое максимально упрощает просмотр GIF-файлов. Утилита может быть развернута в системе вашего компьютера практически без особых усилий с вашей стороны благодаря типичному установщику на основе

**AniView Free**

мастера. Обратите внимание, что AniView требует. NET Framework 4.6.2 для правильной работы. После запуска вы обязательно обнаружите, что AniView имеет относительно простой, но интуитивно понятный интерфейс, который должен сделать все понятным даже для самых неопытных пользователей. Надежный

20 / 37

пользовательский интерфейс и простой рабочий процесс Главное окно приложения включает в себя проигрыватель GIF и три большие кнопки. Как вы уже догадались, кнопки со стрелками позволяют переключаться между несколькими GIFфайлами, расположенными в текущем рабочем каталоге, а кнопку

предлагает вам 21 / 37

«Закрепить» можно использовать для остановки и возобновления анимации. Вероятно, наиболее полезной функцией AniView является тот факт, что он позволяет вам экспортировать все кадры GIF в выбранное вами место. Тем не менее, мы также должны отметить, что утилита

возможность экспортировать кадры в такие форматы, как PNG, BMP, JPEG, TIFF и даже GIF. Банальная программа для просмотра GIF с удивительным количеством настроек. Чтобы изменить формат, просто зайдите в раздел настроек приложения. Поскольку мы в теме, на вкладке «Общие» вы можете включить или

отключить следующие функции: автоматическое обновление, функцию перетаскивания, автоматическое изменение размера окна, поддержку полноэкранного режима. Более того, вы также можете изменить поведение повтора или даже создать собственное. Несмотря на свою простоту, вы

интерфейса приложения, цвет кисти метро и даже толщину границы. Некоторые приложения просто выглядят круто, и это лучший способ узнать, что вы 24 / 37

можете быть удивлены, узнав, что приложение также имеет несколько параметров настройки пользовательского интерфейса. Например, на вкладке «Тема» вы можете изменить стиль

собираетесь получить полезное приложение.Когда дело доходит до Counter Strike, название обычно ассоциируется с многопользовательской версией, но не в этот раз. Counter Strike: Global Offensive — это отдельное дополнение, которое выводит оригинальную игру Counter Strike на новый уровень. Хотите узнать

больше об этом отдельном пакете расширения? Что ж, вот он с его новейшими функциями и подробностями о выпуске. Counter Strike: Global Offensive Последние функции и подробности выпуска Последние функции Counter Strike: Global Offensive включают кроссплатформенную систему подбора

## игроков, систему отрядов из 5 человек, переработанное оружие и

**What's New in the?**

# - Автоматически анализировать и отображать GIF-файлы во всех версиях Windows. - Поддерживает форматы HTML и гиперссылок. - Поддержка популярных форматов гиперссылок,

таких как HTML, RTF, TTF, EMF, TGA. - Автоматически определять формат GIF. - Легко найти индекс кадров для экспорта и экспортировать их в популярные форматы изображений, такие как JPG, TIFF, BMP, GIF, PCX и PNG. - Поддержка Internet Explorer, Chrome, Firefox и других. - Красивый и легкий дизайн. - Портативный и хорошо

работает на панели задач. - Автоматическое изменение размера окна для предварительного просмотра, загрузки, индексации и т. д. - 12 языков: английский, китайский, греческий, французский, немецкий, португальский, испанский, итальянский, японский, корейский, польский, русский. - Маленький размер файла. - Хорошо

работает на старых ОС Windows, включая Windows 98, 2000, ME, NT, XP, Vista и Windows 7. - Установочный файл: 358 КБ. AniView — это легкое приложение без излишеств, которое идеально подходит для тех, кто ищет простую в использовании, но в то же время настраиваемую программу для просмотра GIF. Короче говоря, AniView

настолько настраиваемый, насколько это возможно. Приложение реализует интерфейс, состоящий из простого окна с тремя кнопками: кнопка «Обновить», кнопка «Сохранить» и кнопка «Закрепить». Кнопка «Обновить» запускает приложение, чтобы загрузить все кадры GIF, присутствующие в рабочем каталоге,

кнопка «Закрепить» приостанавливает анимацию, а кнопка «Сохранить» позволяет сохранить кадры текущей анимации. Вдобавок ко всему, AniView также поставляется с довольно изящным не требующим пояснений файлом справки, в котором есть немного больше информации о том, что делает каждая кнопка в

интерфейсе. Все кадры анимации можно сохранить в файл или экспортировать в популярный формат изображения, такой как PNG, JPG, GIF, BMP, TIFF, WMF, EMF, PCX и TGA. Более того, вы сможете запускать анимацию с любого понравившегося вам положения. После того, как анимация была сохранена, вы можете переупорядочить кадры,

например, чтобы активное состояние всегда было наверху. И это еще не все. Приложение также предоставляет различные параметры настройки пользовательского интерфейса.Например, вы можете включить автоматический запуск анимации, отключить всплывающие подсказки, изменить стиль

## интерфейса, решить, будут ли всплывающие подсказки отображаться, даже если кадр не активен.

**System Requirements For AniView:**

• Microsoft Windows® XP SP2 или новее • Pentium® III с тактовой частотой 1 ГГц или выше • 128 МБ ОЗУ • Дисплей с разрешением 1024 x 768 пикселей (ноутбук) • 1 ГБ свободного места на жестком диске • Видеокарта, совместимая с DirectX 9.0c (ПК) • Мышь, Клавиатура • Интернет-соединение •

### Звуковая карта, совместимая с DirectX® 9.0c (ПК) • 64-битный процессор (PS3®) • 512 МБ ОЗУ • Интернетсоединение • 720p